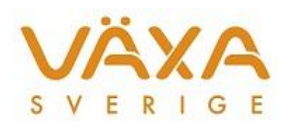

## Nyckeltal som följer kornas foderåtgång istället för besättningens korrigerade foderåtgång

Följande nyckeltal i månadslistan följer kornas foderåtgång istället för den korrigerade foderåtgången på besättningsnivå:

- **Foderkostnad öre/MJ**
- **Näringsinnehåll AAT/MJ**
- **Kväveeffektivitet %**
- **Utfodrad PBV**
- **Koncentrationsgrad**
- **Utfodrad energi, MJ**
- **Utfodrat energi % av norm**
- **Utfodrad energi, MJ/kg mjölk**
- **Utfodrad energi, MJ/kg ECM**
- **Utfodrat AAT**
- **Utfodrad AAT % av norm**
- **Utfodrat AAT g/kg mjölk**
- **Utfodrad AAT g/kg ECM**
- **Utfodrat råprotein, % av TS**
- **Utfodrat råprotein % av lev vikt**

Det innebär att de foderkorrigeringar som läggs in i exemplet nedan i Besättningens foderåtgång inte kommer att slå igenom för ovanstående nyckeltal i månadslistan.

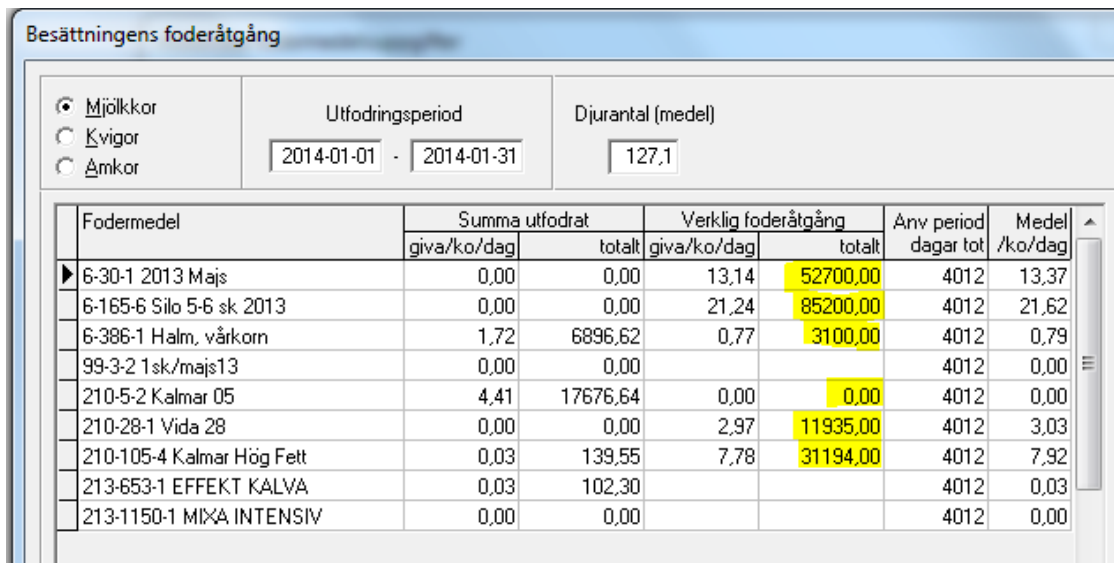

## 2014-04-03 2 (2)

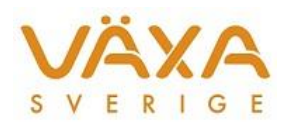

Om man ändå vill använda sig av de här nyckeltalen i de besättningar där man endast lägger in foder på besättningsnivå så måste följande arbetssätt användas tills vidare:

1. Ta respektive foders giva från kolumnen "Medel/ko/dag" från Besättningens foderåtgång i Historiska fodermedelsuppgifter. (grönmarkerad nedan)

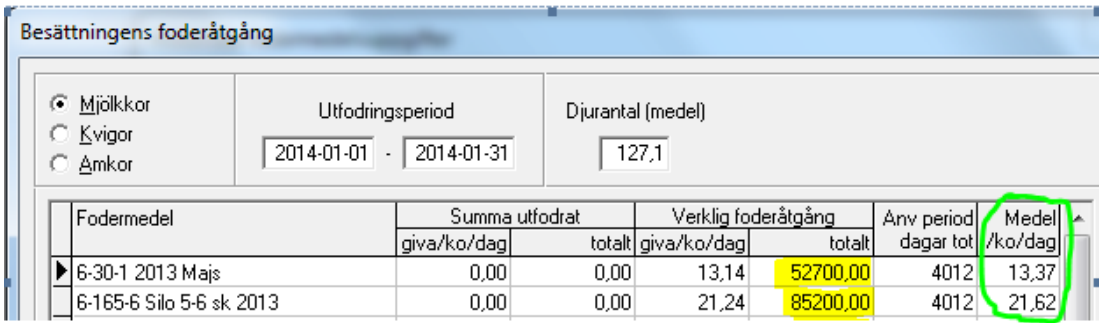

2. Skriv in givan i kolumnen "giva/ko/dag". Klicka på knappen "Fst alternativ" i Korrigera foderåtgång per djur i Historiska fodermedelsuppgifter för att hitta hit.

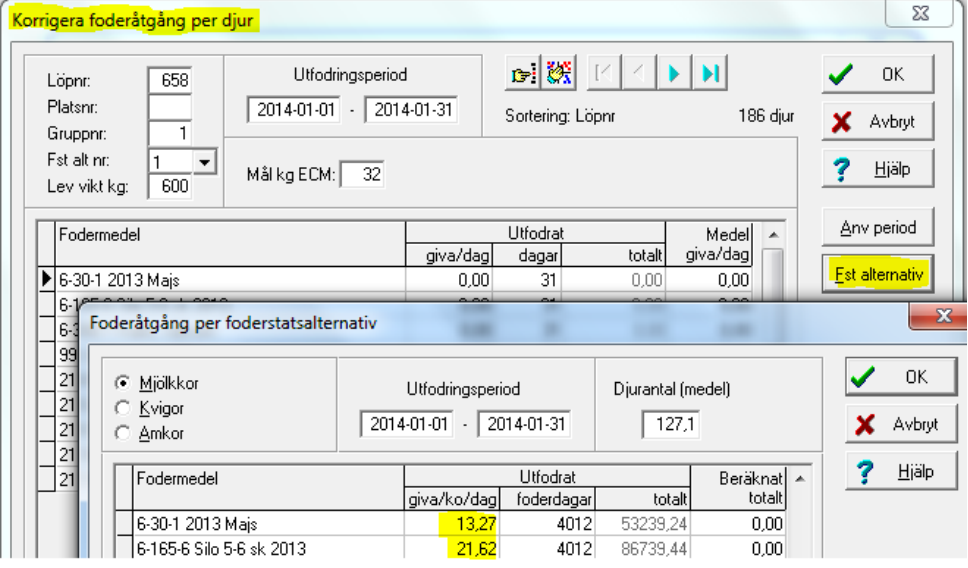

3. När alla foder är korrigerade är nyckeltalen, som följer kornas foderåtgång, jämförbara med de andra nyckeltalen i månadslistan.

## **Nackdelar:**

Alla kor får en standardgiva, vilket innebär att:

- Kolistan kan inte användas
- Diagrammen över kornas foderåtgång i Kobilden kan inte användas
- RAM-rutan i Kobilden, med nyckeltalen för foderåtgång etc per ko, kan inte användas

## **Fördelar:**

Månadslistans samtliga nyckeltal är jämförbara i dessa besättningar